## **SIMBULAN\_UV\_RESPONSE\_IMMORTALIZED\_DN**

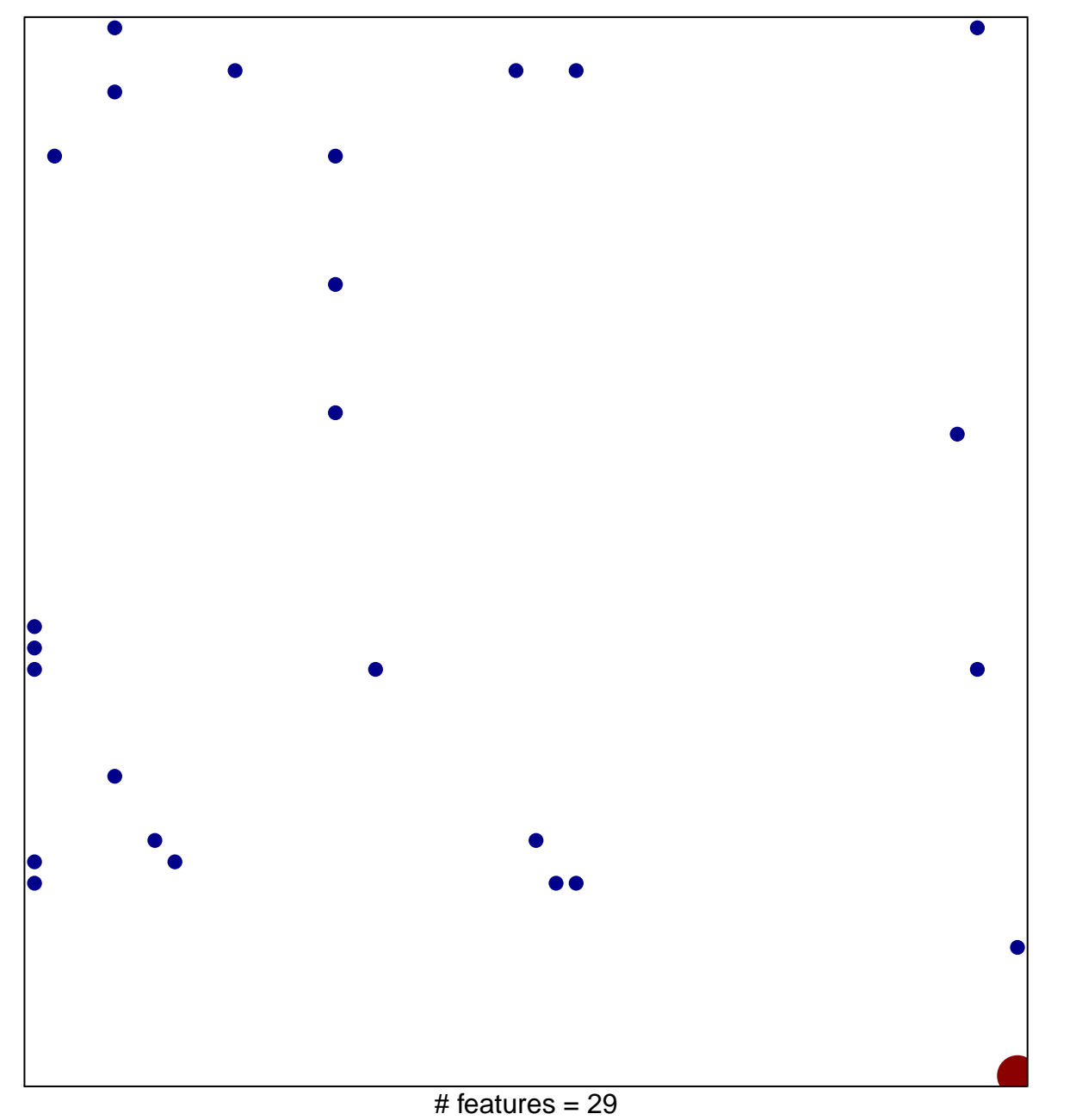

1

4

chi–square  $p = 0.78$ 

## **SIMBULAN\_UV\_RESPONSE\_IMMORTALIZED\_DN**

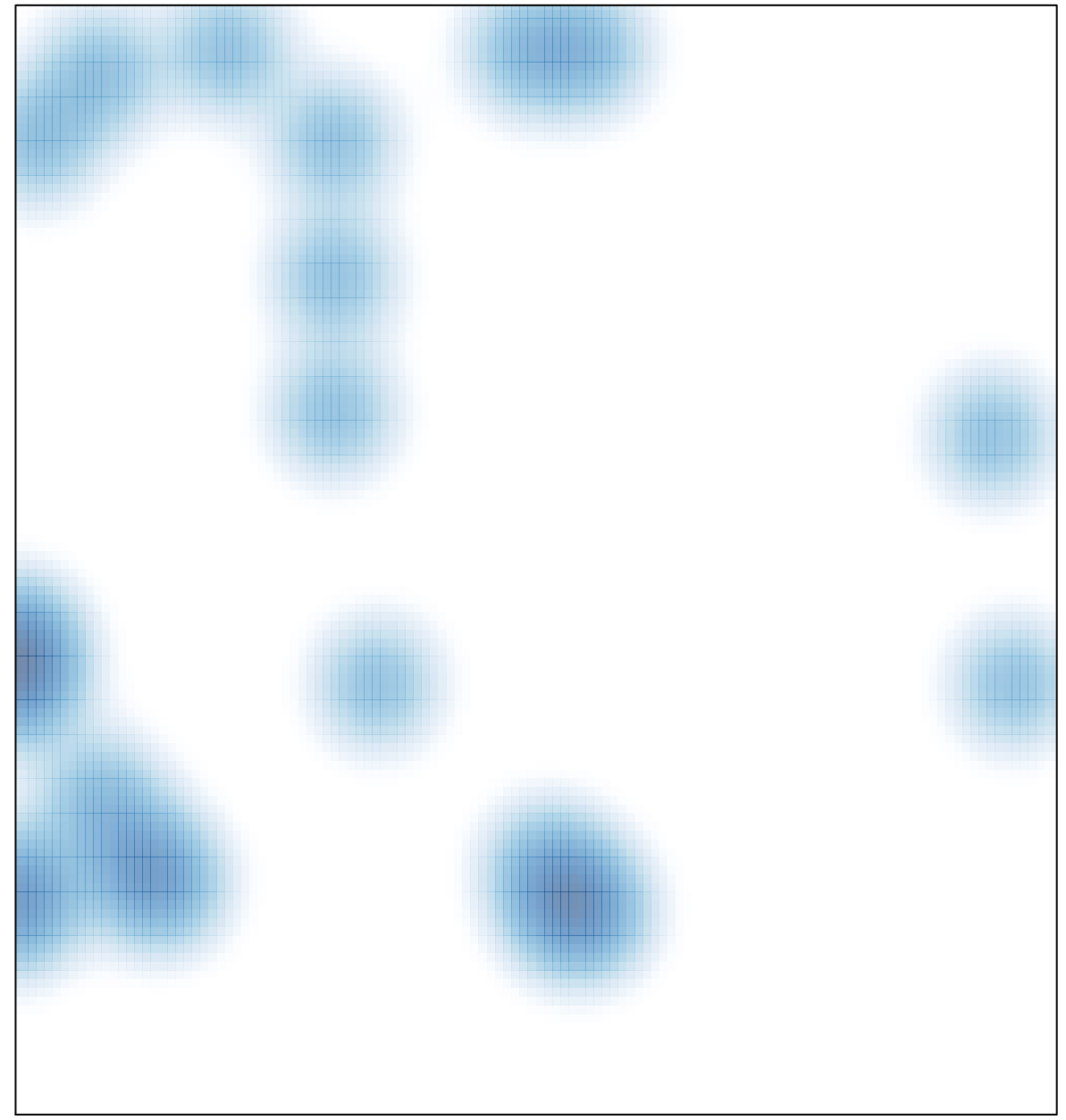

# features =  $29$ , max =  $4$